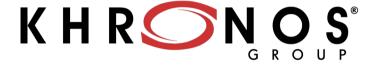

# Build a brand new ecosystem with OpenXR

(cc)) BY

## Speaker

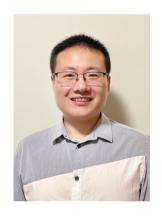

## **Shuai Liu**

Working for PICO as XRRuntime tech lead, currently, focusing on OpenXR runtime implementation and OpenXR API designing.

Participate in PICO / EXT OpenXR extension developing, PICO XRRuntime standardization, and XRRuntime performance optimization.

## Agenda

- . Who am I?
- Introduction of OpenXR
- What can OpenXR do?
- OpenXR API overview
- OpenXR 1.1 updates
- What is coming soon...
- Our experience

### What is OpenXR

OpenXR is a set of functions that interface with a runtime to perform commonly required operations such as accessing controller/peripheral state, getting current and/or predicted tracking positions, and submitting rendered frames.

Empowering developers to create cross-platform, immersive spatial computing experiences

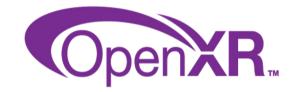

### **OpenXR Cross-Platform Portability**

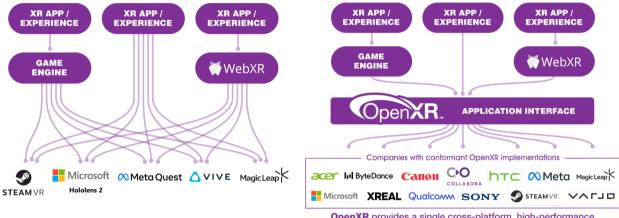

**Before OpenXR:** Applications and engines needed separate proprietary code for each device on the market.

**OpenXR** provides a single cross-platform, high-performance API between applications and all conformant devices.

Applications and engines can portably access any OpenXR-conformant hardware

This work is licensed under a Creative Commons Attribution 4.0 International License

© The Khronos® Group Inc. 2023 - Page 5

### **OpenXR Device Support**

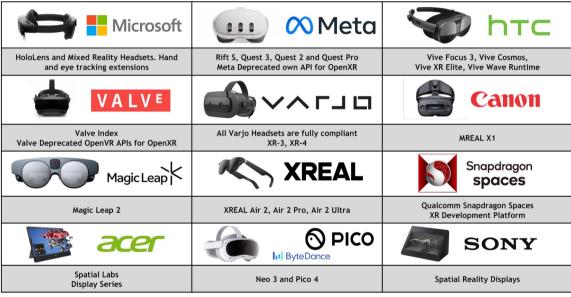

This work is licensed under a Creative Commons Attribution 4.0 International License

 $\ensuremath{\text{@}}$  The Khronos $\ensuremath{\text{@}}$  Group Inc. 2023 - Page 6

## Engines, Browsers, and Libraries with OpenXR

| UNREAL                                                                  | <b>Unity</b>                                                            | GODOT<br>Game engine                                                                 |
|-------------------------------------------------------------------------|-------------------------------------------------------------------------|--------------------------------------------------------------------------------------|
| Unreal has been providing support since<br>4.24. UE 5.0 supports OpenXR | Unity's OpenXR plugin<br>available since 2020 LTS                       | Godot provides OpenXR support since<br>March 2023 (Core 4.0 Alpha 4)                 |
| AUTODESK<br>VRED Library                                                | NVIDIA OMNIVERSE CLOUDXR                                                | <b>© © 6</b>                                                                         |
| OpenXR supported since VRED 2023.4                                      | NVIDIA Omniverse<br>and CloudXR Platforms                               | WebXR in Chrome, Edge, and Firefox<br>uses OpenXR as the default backend             |
| COLLABORA MONADO                                                        | <b>∞</b> Meta                                                           | stereokit                                                                            |
| Open-source OpenXR<br>Implementation                                    | A lightweight XR Meta XR Simulator to Speed<br>Unity OpenXR Development | Autodesk open-source mixed reality library for building HoloLens and VR applications |

This work is licensed under a Creative Commons Attribution 4,0 International License

 $\ensuremath{\text{@}}$  The Khronos $\ensuremath{\text{@}}$  Group Inc. 2023 - Page 7

## OpenXR Games and Apps

| blender                                                  | Md                                                       | <b>///</b> ParaView                              | Workrooms                                       | SpenBrush                                              |
|----------------------------------------------------------|----------------------------------------------------------|--------------------------------------------------|-------------------------------------------------|--------------------------------------------------------|
| Blender uses OpenXR for<br>native scene inspection in VR | Adobe Substance 3D Modeller uses OpenXR for VR support   | Kitware's Paraview uses<br>OpenXR for VR support | Meta Horizon Workrooms                          | OpenBrush uses OpenXR for<br>Desktop and Quest support |
| * MAD *<br>THUNDER                                       |                                                          | Vermillion                                       | LIGHT                                           | XPLANE12                                               |
| War Thunder now uses<br>OpenXR                           | Cubism uses OpenXR for VR support                        | Vermillion uses OpenXR for VR support            | The Light Brigade uses<br>OpenXR for VR support | XPlane12 uses OpenXR for VR support                    |
| MINEERSET                                                | Microsoft Light                                          | OMBIELAND<br>HEADSHOT FEVER                      | PHASMOPHOBIA                                    | BEAT SABER                                             |
| Minecraft uses OpenXR for desktop VR support             | Microsoft Flight Simulator<br>uses OpenXR for VR support | Supports over 27 devices<br>thanks to OpenXR     | Phasmophobia switched from<br>OpenVR to OpenXR  | Beat Saber Alpha branch uses<br>OpenXR                 |

This work is licensed under a Creative Commons Attribution 4.0 International License

 $\ensuremath{\text{@}}$  The Khronos $\ensuremath{\text{@}}$  Group Inc. 2023 - Page 8

## What can OpenXR do?

- View
- Input
- Haptics
- Layer
- Passthrough
- Extensions
- Hand Tracking
- Eye Interaction
- Face Tracking

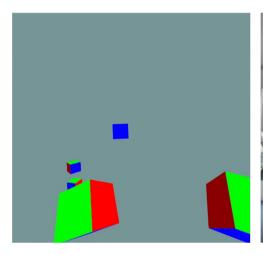

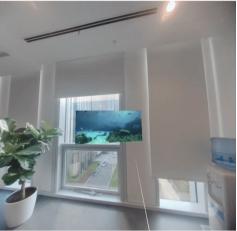

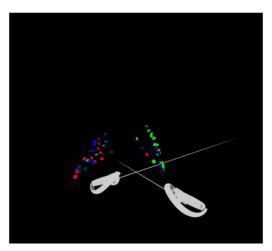

### OpenXR1.0 concept

- Extensions
  - xrEnumerateInstanceExtensionProperties
- Instance
- Session
- Interaction Profile
  - /interaction\_profiles/vendor\_x/profile\_x
  - .../input/<identifier>[\_<location>][/<component>]
  - .../output/<output\_identifier>[\_<location>]
- ActionSet
  - xrSyncActions
  - xrGetActionState\*
- Reference Space
  - XR\_REFERENCE\_SPACE\_TYPE\_VIEW
  - XR REFERENCE SPACE TYPE LOCAL
  - XR\_REFERENCE\_SPACE\_TYPE\_STAGE
  - xrLocateSpace

#### View Configuration

- XR\_VIEW\_CONFIGURATION\_TYPE\_PRIMARY\_MONO
- XR VIEW CONFIGURATION TYPE PRIMARY STEREO
- xrEnumerateViewConfigurations

#### Frameloop

- xrWaitFrame
- xrBeginFrame
- xrEndFrame

#### Event

xrPollEvent

#### Swapchain

- xrEnumerateSwapchainFormats
- xrCreateSwapchain
- xrAcquireSwapchainImage
- xrWaitSwapchainImage
- xrReleaseSwapchainImage

### OpenXR API Overview

#### · Get started

- Create Instance
- Choose extensions, layers, bind to graphics API

#### · Find out where/how to run

- Get HMD characteristics - mono/stereo, form factor etc..

#### · Set up your interaction/input handles

- Create Action Sets, Actions
- Suggest bindings

#### • Prepare your immersive experience

- Create Session
- Attach action sets
- Create Reference and Action Spaces
- Create Swapchain

#### • Participate in the frame loop

- handle input and haptics
- manage swapchain to drive imagery to the display
- poll for events

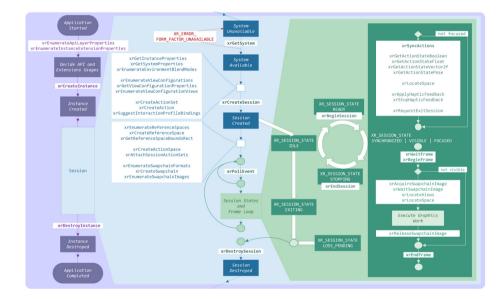

### The OpenXR Story So Far...

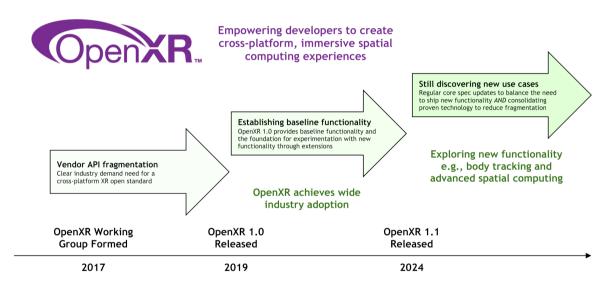

### OpenXR 1.1

Consolidates multiple extensions into OpenXR 1.1 core

Streamlined development and reduced fragmentation

Today

OpenXR 1.1 Feature Enhancements

Additional functionality
Spec clarifications and improvements

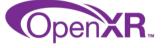

Continue leveraging OpenXR's Flexible Design

To foster innovation in developing extensions to explore new use cases

Ongoing

Drive for Immersive Experience Portability

Increased focus on integrating widely adopted extensions into core for cross-platform portability

This work is licensed under a Creative Commons Attribution 4.0 International License

© The Khronos® Group Inc. 2023 - Page 13

### OpenXR 1.1 updates

OpenXR1.1 Release at 04.15.2024

- Extensions Promoted to the OpenXR 1.1 Core Specification
- Interaction Profile Improvements
- Fundamentals
- New Error Codes
- Specification Refinement
- Conformance Test Suite Enhancements

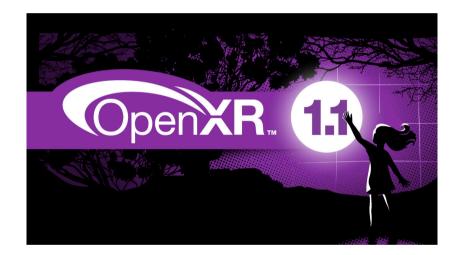

### **Extensions Promoted to the OpenXR 1.1 Core Specification**

**Local Floor** (promoted from XR\_EXT\_local\_floor)

provides a new <u>Reference Space</u> with a gravity-aligned world-locked origin for standing-scale content that can be recentered to the current user position at the press of a button without a calibration procedure. It also has an estimated floor height built-in.

XR\_REFERENCE\_SPACE\_TYPE\_LOCAL\_FLOOR was added in OpenXR1.1.

### **Stereo with Foveated Rendering** (promoted from XR\_VARJO\_quad\_views)

provides a <u>Primary View Configuration</u> to realize eye-tracked foveated rendering or fixed foveated rendering for XR headsets across multiple graphics rendering APIs. Its use is especially beneficial for efficiently rendering high-pixel-count displays, which put a heavy load on the GPU.

XR VIEW CONFIGURATION TYPE PRIMARY STEREO WITH FOVEATED INSET.

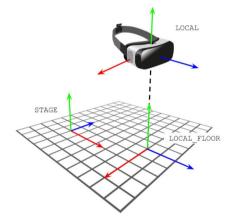

### **Extensions Promoted to the OpenXR 1.1 Core Specification**

**Grip Surface** (promoted from XR\_EXT\_palm\_pose)

provides a <u>Standard Pose Identifier</u> that reliably anchors visual content relative to the user's physical hand, whether the hand position is tracked directly or inferred from a physical controller's position and orientation.

../input/grip\_surface/pose

XrUuid (promoted from XR\_EXT\_uuid)

provides a <u>Common Data Type</u> to hold a Universally Unique Identifier that follows the IETF R<u>FC 4122</u>.

**xrLocateSpaces** (corresponding extension equivalent XR\_KHR\_locate\_spaces) provides a <u>Locating Spaces</u> function to improve performance and simplify application code by enabling an application to locate an array of spaces in a single function call populating an "array of structures" (AoS), instead of being limited to locating a single space per function call.

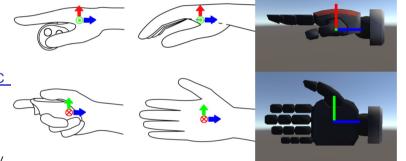

### **New extension**

### XR\_EXT\_future

In XR systems there are certain operations that are long running and do not reasonably complete within a normal frame loop. This extension introduces the concept of a future which supports creation of asynchronous (async) functions for such long running operations. This extension does not include any asynchronous operations: it is expected that other extensions will use these futures and their associated conventions in this extension to define their asynchronous operations.

XrResult **xrPollFutureEXT**( XrInstance instance, const XrFuturePollInfoEXT\* pollInfo, XrFuturePollResultEXT\* pollResult);

XrResult xrCancelFutureEXT( XrInstance instance, const XrFutureCancelInfoEXT\* cancelInfo);

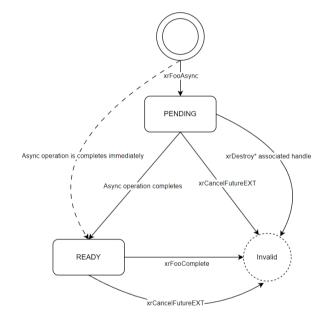

### Extensions(Deprecated)

- XR\_KHR\_locate\_spaces
- XR\_KHR\_maintenance1
- XR\_EXT\_hp\_mixed\_reality\_controller
- XR\_EXT\_local\_floor
- XR\_EXT\_palm\_pose
- XR\_EXT\_Samsung\_odyssey\_controller
- XR\_EXT\_uuid
- XR\_BD\_controller\_interaction
- XR\_HTC\_vive\_cosmos\_controller\_interaction
- XR\_HTC\_vive\_focus3\_controller\_interaction
- XR\_ML\_ml2\_controller\_interaction
- XR\_MND\_swapchain\_usage\_input\_attachment\_bit
- XR\_OCULUS\_android\_session\_state\_enable
- XR\_VARJO\_quad\_view

This work is licensed under a Creative Commons Attribution 4.0 International License

#### **Feature Enhancements**

Interaction Profile Paths: 13 new interaction profiles have been added to the OpenXR 1.1 core specification, most promoted from vendor extensions

XR\_BD\_controller\_interaction:

/interaction\_profiles/bytedance/pico\_neo3\_controller /interaction\_profiles/bytedance/pico4\_controller /interaction\_profiles/bytedance/pico\_g3\_controller

<u>Standard Identifiers</u>: includes thumb\_resting\_surfaces, stylus, trigger\_curl, and trigger\_slide.

<u>Standard Component</u>: adds proximity.

Output Paths: haptic\_trigger and haptic\_thumb

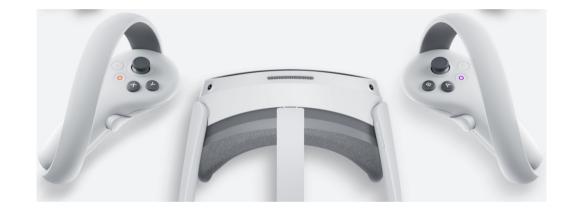

#### **Fundamentals**

• Improvements in OpenXR 1.1 provide developers with an extended set of universal tools for building enhanced XR experiences:

#### XrDuration:

 Clarify behavior for a negative duration: A timeout with a duration that refers to the past (that is, a negative duration) must be interpreted as a timeout of XR NO DURATION

### Event Polling:

 Clarify runtime and application behavior for polling: events are placed in a queue within the runtime.

#### Two-Call Idiom:

· Precise explanation for "buffer size",

#### New Structures:

 Added color without alpha channel (XrColor3f), rectangular prism (XrExtent3Df), oriented sphere (XrSpheref), oriented box (XrBoxf), and frustum (XrFrustum)

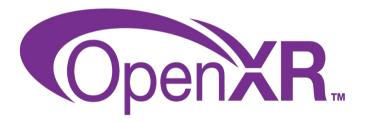

### **New Error Codes && Specification Refinement**

- New error code help with application debugging.
  - XR\_ERROR\_INSUFFICIENT PERMISSIONS only used in vendor extensions
  - XR\_ERROR\_DEPENDENCY\_NOT\_ENABLED
- OpenXR 1.1 provides clearer explanations of specification intent, while removing ambiguity, and strengthening the preciseness of normative language. Affected
  chapters include:
  - Spaces: OpenXR 1.1 adds links to Reference Spaces to easily identify them in the text.
  - Rendering: the XR\_COMPOSITION\_LAYER\_CORRECT\_CHROMATIC\_ABERRATION\_BIT is deprecated since it is not used in any shipping runtimes
  - Input: mentions of "Default Bindings" are removed and timing requirements for reading input action state are clarified
  - Appendix: Updated list of contributors
  - Versions: A new chapter to show promoted extensions between versions

### Coming soon

- Extending hand tracking
  - To include full body tracking
- Enhanced handling of spatial entities
  - Standardized methods to interact with the user's environment
  - Support for advanced spatial computing applications
- Expanded haptics support
  - Support immersive experiences through PCM, vibrotractiles, and transients
- Controller render models (gITF)
  - Dynamically highlight pressed buttons or show menus pointing to buttons
- Increased Accessibility
  - Input rebinding UI: input re-binding at runtime Use any button/interaction mapping you wish
- Metal (Mac OS) Support
  - Provide swapchain images on Metal

### Our experience

- . Pico has supported standard OpenXR loader since rom 5.9.0
- · Pico Unity/Unreal OpenXR Plugin
- . More and more developers want to develop their apps with OpenXR
- OpenXR APIs are becoming more easy to use, more easy for portability and more flexible.
- OpenXR is focusing on solving development pain points.
- . PICO will also fully support OpenXR 1.1 in our next rom version.

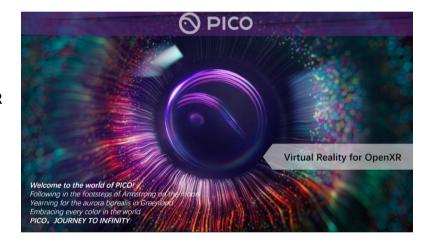

### More Information

- Landing page khronos.org/openxr
- Tutorial https://openxr-tutorial.com/
- · Api registry khronos.org/registry/openxr
- Source and issue trackers github.com/KhronosGroup?q=openxr
- Learn the open source runtime gitlab.freedesktop.org/monado
- Recommend to run hello\_xr and experiment for more low-level OpenXR examples. You can download <u>PICO OpenXR SDK</u> and refer to <u>PICO OpenXR Demos f</u>or more features like hand-tracking, eye-tracking, body-tracking, passthrough, etc.
- PICO Unity OpenXR SDK, PICO Unreal OpenXR SDK, PICO Native OpenXR SDK https://developer.picoxr.com/resources/

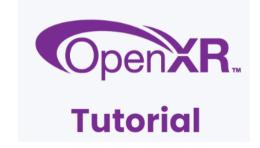

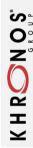

# Thank you

This work is licensed under a Creative Commons Attribution 4.0 International License

© The Khronos® Group Inc. 2023 - Page 25